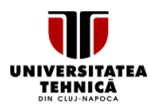

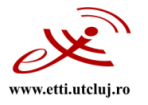

# **FIŞA DISCIPLINEI**

#### **1. Date despre program**

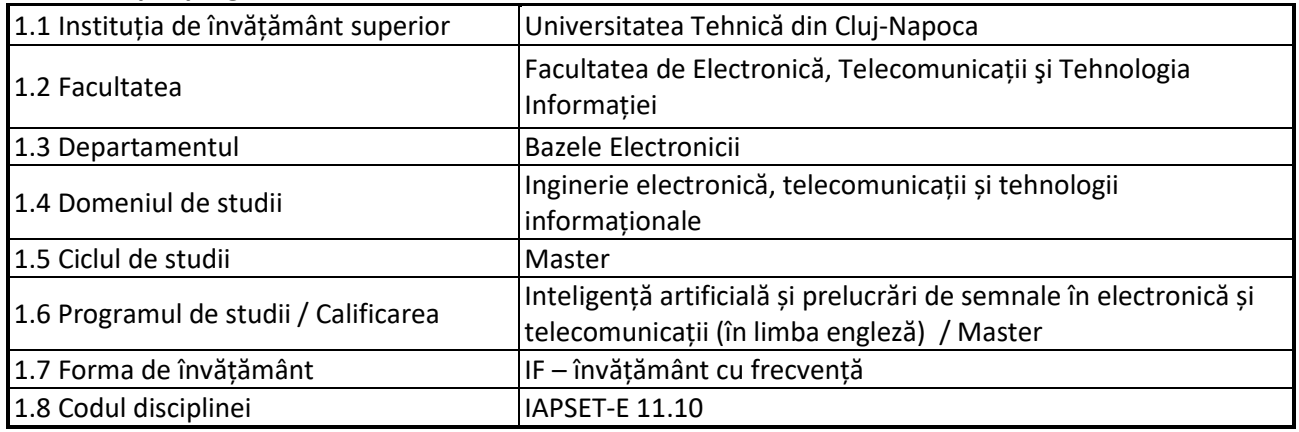

#### **2. Date despre disciplină**

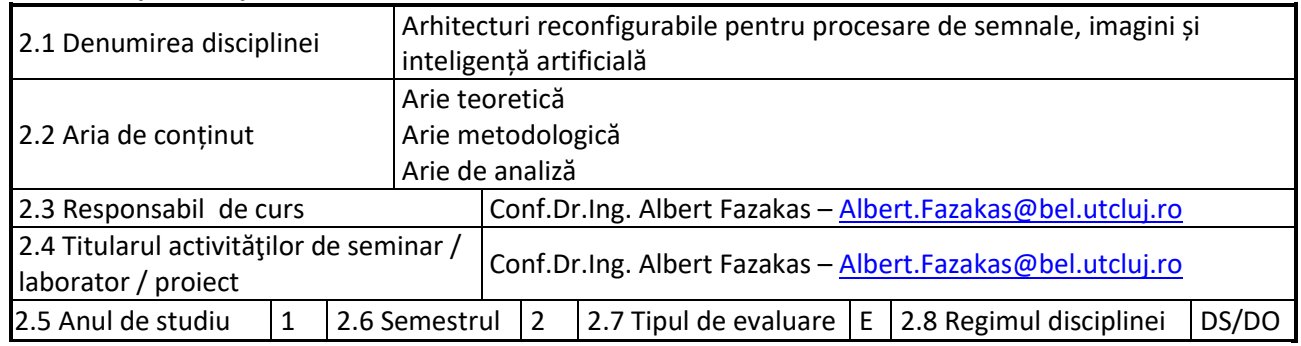

### **3. Timpul total estimat**

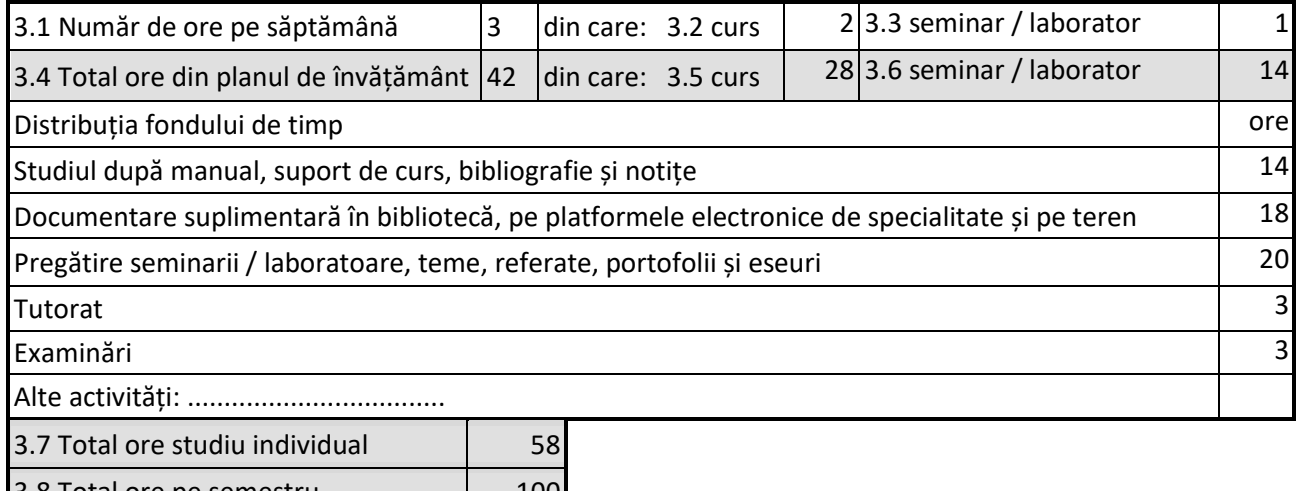

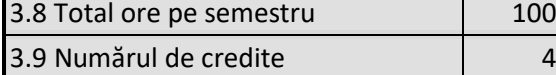

#### **4. Precondiţii** (acolo unde este cazul)

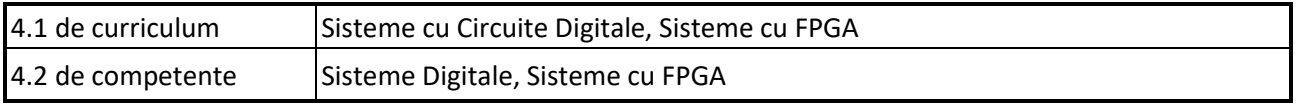

Universitatea Tehnică din Cluj-Napoca · Facultatea de Electronică, Telecomunicații și Tehnologia Informației Str. George Barițiu nr. 26-28, 400027, Cluj-Napoca, Tel: 0264-401224, Tel/Fax: 0264-591689, http://www.etti.utcluj.ro

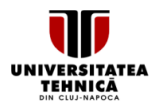

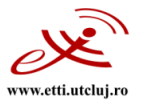

## **5. Condiții** (acolo unde este cazul)

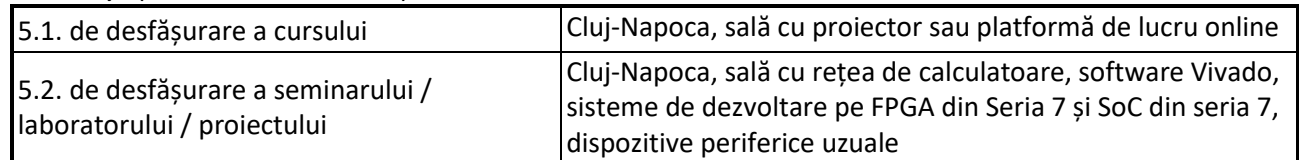

## **6. Competenţele specifice acumulate**

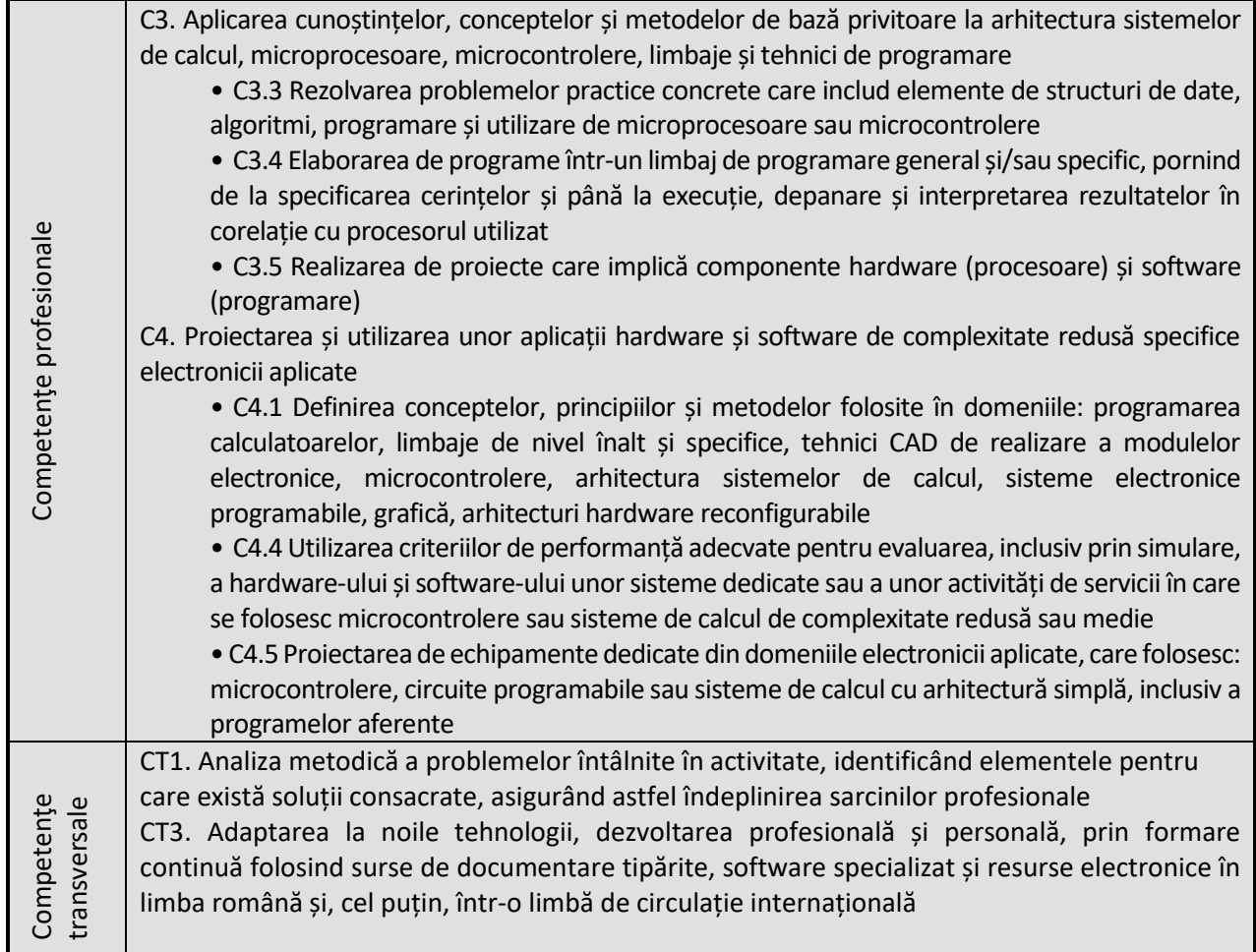

#### **7. Obiectivele disciplinei** (reieșind din grila competențelor specifice acumulate)

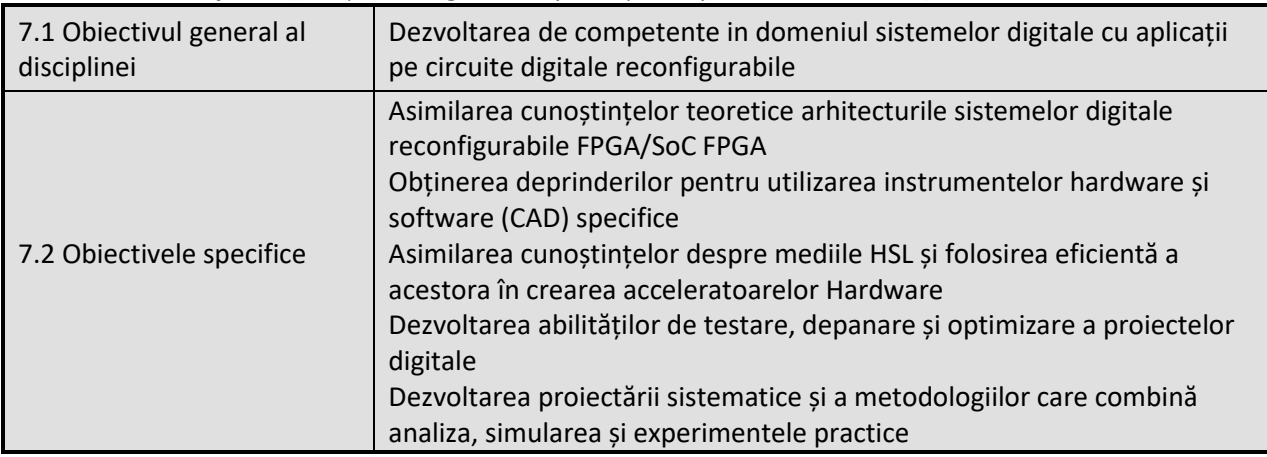

Universitatea Tehnică din Cluj-Napoca · Facultatea de Electronică, Telecomunicații și Tehnologia Informației Str. George Barițiu nr. 26-28, 400027, Cluj-Napoca, Tel: 0264-401224, Tel/Fax: 0264-591689, http://www.etti.utcluj.ro

![](_page_2_Picture_0.jpeg)

![](_page_2_Picture_2.jpeg)

## **8. Conţinuturi**

![](_page_2_Picture_256.jpeg)

Universitatea Tehnică din Cluj-Napoca · Facultatea de Electronică, Telecomunicații și Tehnologia Informației Str. George Barițiu nr. 26-28, 400027, Cluj-Napoca, Tel: 0264-401224, Tel/Fax: 0264-591689, http://www.etti.utcluj.ro

![](_page_3_Picture_0.jpeg)

![](_page_3_Picture_2.jpeg)

- Foi de catalog și Ghiduri ale Utilizatorilor pentru FPGA și SoC FPGA din Seria 7: **DS181, UG470..UG476**
- 5. Xilinx inc., "Zynq-7000 SoC Data Sheet: Overview", DS190 (v1.11.1) July 2, 2018, [www.xilinx.com](http://www.xilinx.com/)

![](_page_3_Picture_292.jpeg)

- <https://github.com/xupgit/High-Level-Synthesis-Flow-on-Zynq-using-Vivado-HLS>
- 2. Albert Fazakas, "Sisteme Digitale Reconfigurabile", Prezentări PowerPoint, 2022
- 3. Xilinx inc., "Vivado Design Suite User Guide: Getting Started", UG910, [https://www.xilinx.com/support/documentation/sw\\_manuals/xilinx2017\\_4/ug910-vivado-getting](https://www.xilinx.com/support/documentation/sw_manuals/xilinx2017_4/ug910-vivado-getting-started.pdf)[started.pdf](https://www.xilinx.com/support/documentation/sw_manuals/xilinx2017_4/ug910-vivado-getting-started.pdf)
- 4. Xilinx inc., "Vivado Design Suite User Guide: Using the Vivado IDE", UG893, [https://www.xilinx.com/support/documentation/sw\\_manuals/xilinx2017\\_4/ug893-vivado-ide.pdf](https://www.xilinx.com/support/documentation/sw_manuals/xilinx2017_4/ug893-vivado-ide.pdf)
- 5. Digilent inc., "Nexys4DDR User Manual", rev. C, April 11, 2016, [https://reference.digilentinc.com/\\_media/nexys4-ddr:nexys4ddr\\_rm.pdf](https://reference.digilentinc.com/_media/nexys4-ddr:nexys4ddr_rm.pdf)
- 6. Digilent inc., "Zybo Z7 Board Reference Manual", Revised February 21, 2018, [https://reference.digilentinc.com/\\_media/reference/programmable-logic/zybo-z7/zybo-z7\\_rm.pdf](https://reference.digilentinc.com/_media/reference/programmable-logic/zybo-z7/zybo-z7_rm.pdf)

## **9. Coroborarea conţinuturilor disciplinei cu aşteptările reprezentanţilor comunităţii epistemice, asociaţiilor profesionale şi angajatorilor reprezentativi din domeniul aferent programului**

Competentele dobândite vor fi folosite in următoarele ocupații conform COR (Clasificarea Ocupațiilor din România): Inginer emisie; Inginer electronist, transporturi, telecomunicații; Inginer imagine; Inginer sunet; Proiectant inginer electronist; Proiectant inginer de sisteme si calculatoare; Inginer șef car reportaj; Inginer șef schimb emisie; Inginer proiectant comunicații; Inginer sisteme de securitate; Inginer suport vânzări; Dezvoltator de aplicații multimedia; Inginer operare rețea; Inginer testare sisteme de comunicații; Manager proiect; Inginer de trafic; Consultant pentru sisteme comunicații.

![](_page_4_Picture_0.jpeg)

![](_page_4_Picture_2.jpeg)

## **10. Evaluare**

![](_page_4_Picture_309.jpeg)

## 10.6 Standard minim de performanță

## *Nivel calitativ:*

*Cunoștințe minimale:*

- ✓ Înțelegerea Arhitecturilor pe Sisteme de Procesoare, proiectate pentru dispozitive cu logică reconfigurabilă (FPGA și SoC FPGA); Optimizarea acestor sisteme, folosind instrumente CAD specifice.
- ✓ Crearea, inserarea și utilizarea acceleratoarelor pentru procesare de date într-un sistem de procesare reconfigurabil
- ✓ Verificarea și depanarea proiectelor

*Competențe minimale:* 

- ✓ Să poată implementa un sistem simplu pe procesor Microblaze și/sau ARM A9; să poată accesa dispozitivele periferice simple ale acestuia
- ✓ Să poată crea un IP core utilizator pe AXI Lite, de a-l conecta la sistemul pe microprocesor, și de a accesa regiștrii acestuia din software.
- ✓ Să poată crea și insera un accelerator hardware într-un sistem reconfigurabil cu microprocesor
- ✓ Să poată monitoriza și depana sisteme pe microprocesoare implementate pe FPGA și SoC FPGA

## *Nivel cantitativ:*

- ✓ Efectuarea tuturor lucrărilor de laborator
- ✓ Promovarea examenului și a referatelor de laborator, nota minimă: 5
- $\checkmark$  Nota la disciplină se calculează cu relația:  $0.3*ES + 0.7*(RL1+RL2+RL3+RL4)/4$  + C

![](_page_4_Picture_310.jpeg)

Data avizării în Consiliul Departamentului Comunicatii 10.07.2024

Director Departament Comunicatii Prof.dr.ing. Virgil DOBROTA

Data aprobării în Consiliul Facultății ETTI 11.07.2024

Decan Prof.dr.ing. Ovidiu POP